# **I Kongres Innowacyjnych Nauczycieli**

## **2-3 października 2015 r.**

# **Harmonogram spotkań 2.10.2015 r.**

Miejsce organizacji Kongresu: Centrum Szkoleniowo – Konferencyjne Uniwersytetu Łódzkiego,

ul. Kopcińskiego 16/18

Sesja plenarna: Aula Uniwersytetu Łódzkiego

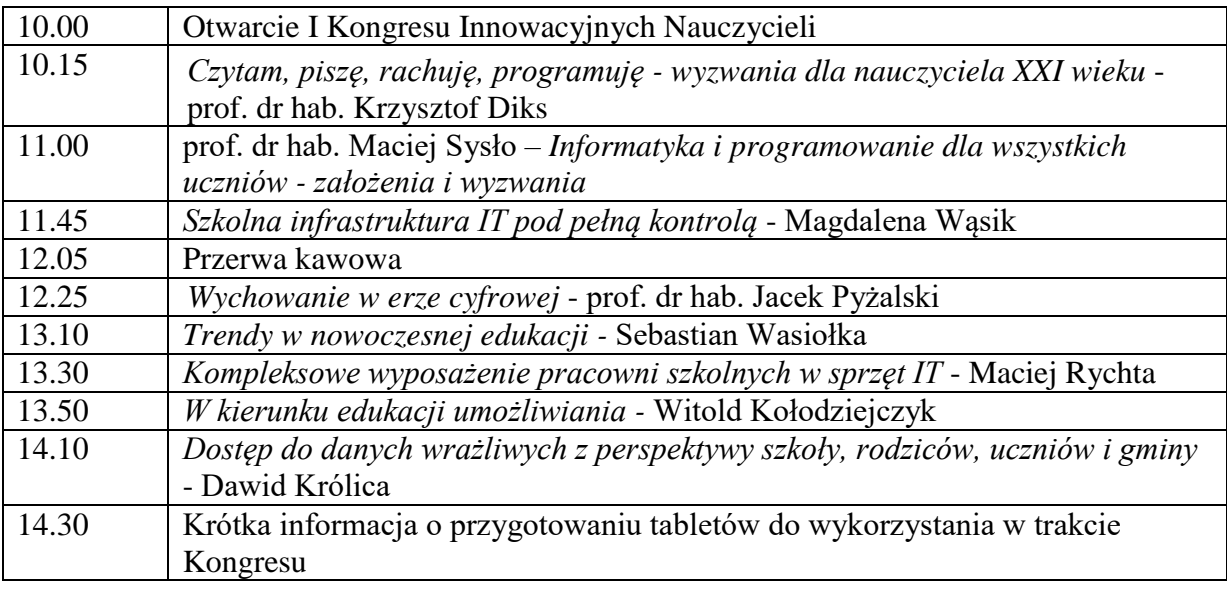

14.40 – 16.00 – Przerwa obiadowa (Obiad – 15.00 – 16.00)

I część seminaryjno – warsztatowa 16.00 – 17.00

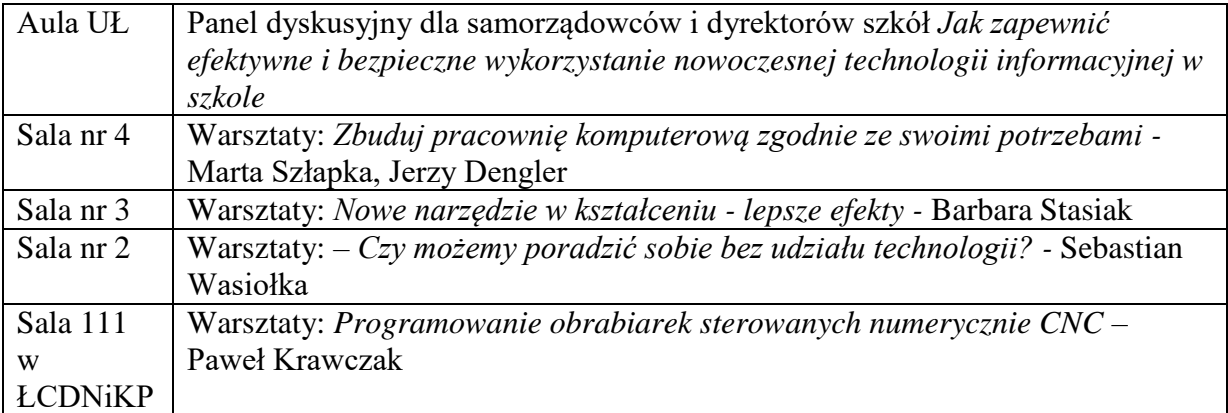

17.00 -17.15 Przerwa

II część seminaryjno warsztatowa 17.15 – 18.15

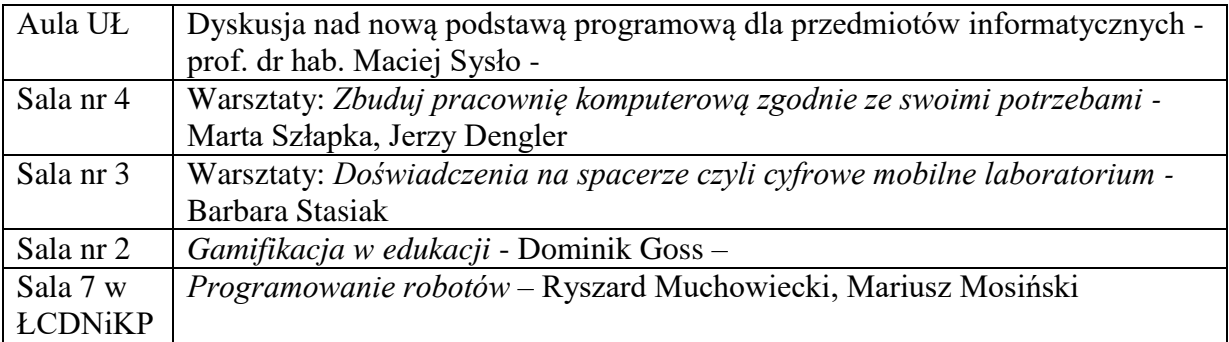

#### 19.45 Uroczysta kolacja

## **Harmonogram spotkań 3.10.2015 r.**

Sesja plenarna: Sala 210

Miejsce organizacji Kongresu: Centrum Szkoleniowo – Konferencyjne Uniwersytetu Łódzkiego,

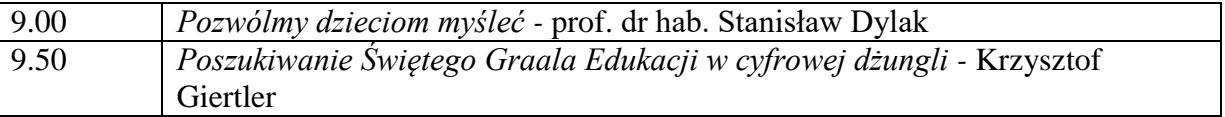

#### 10.10 – 10.35 – Przerwa

Miejsce organizacji warsztatów: Łódzkie Centrum Doskonalenia Nauczycieli i Kształcenia Praktycznego, ul. Kopcińskiego 29

I sesja warsztatowa, godz.10.35 – 11.35

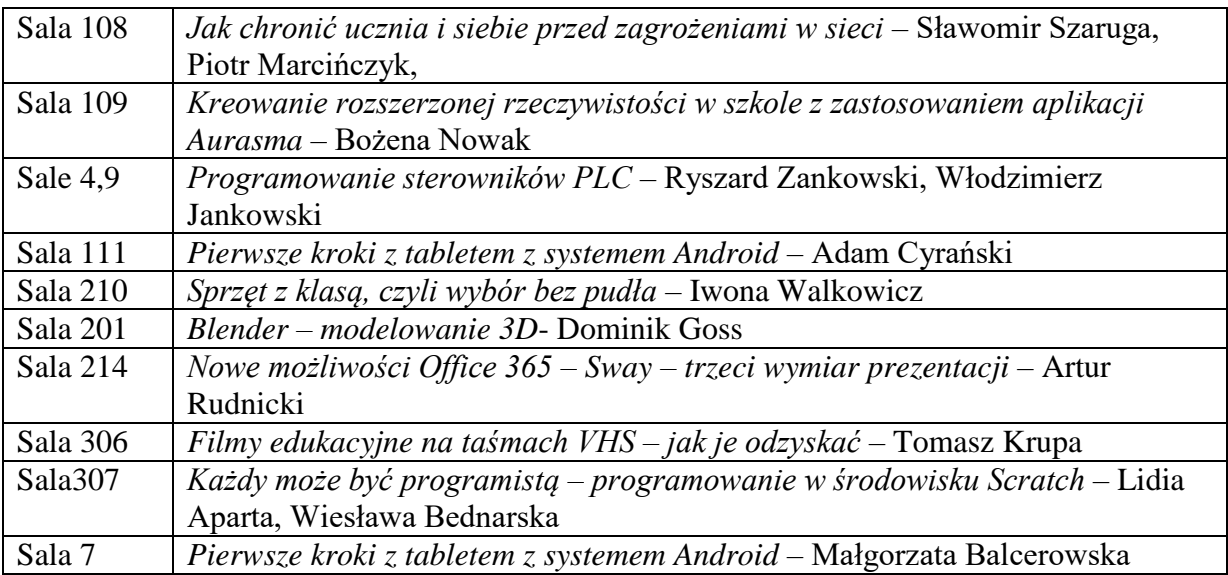

II sesja warsztatowa, godz.11.45 – 12.45

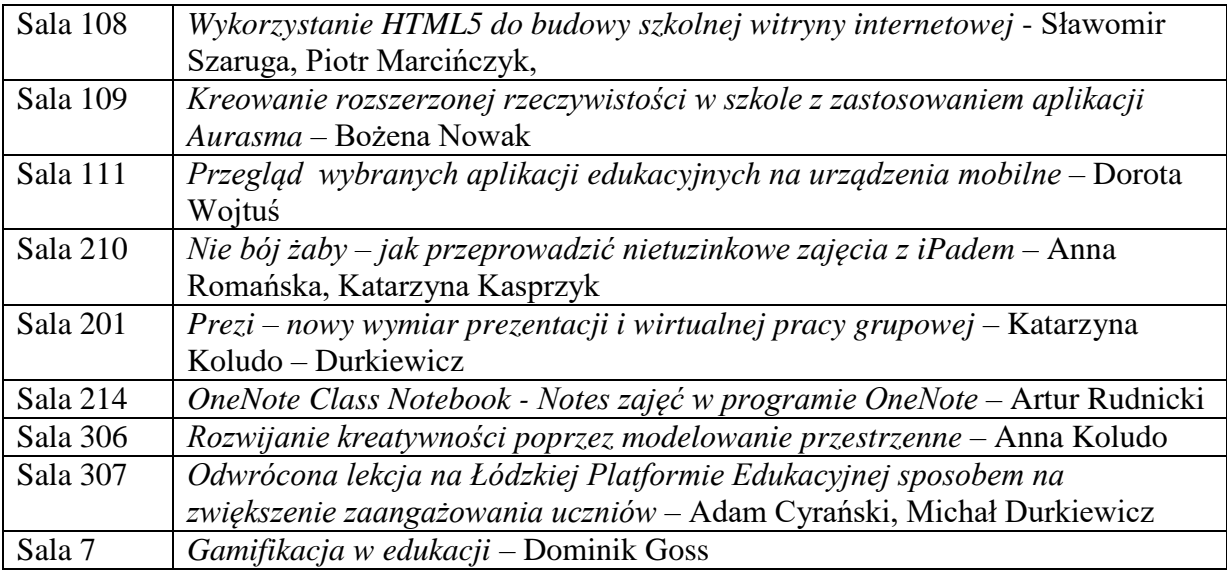

III sesja warsztatowa, godz.12.55 – 13.55

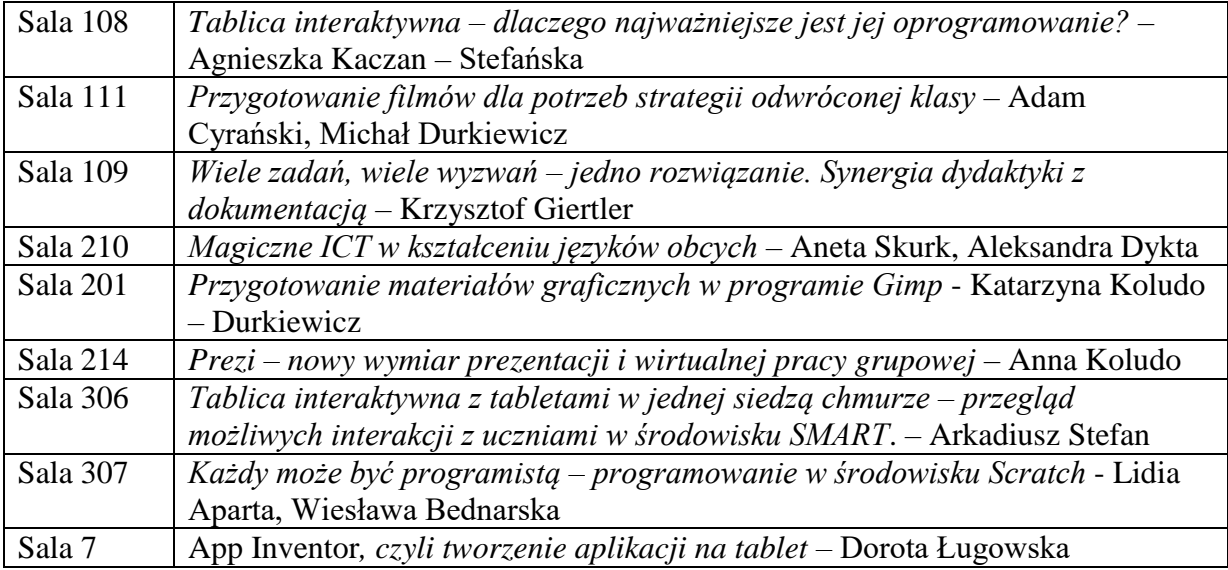

IV sesja warsztatowa, godz.14.05 – 15.05

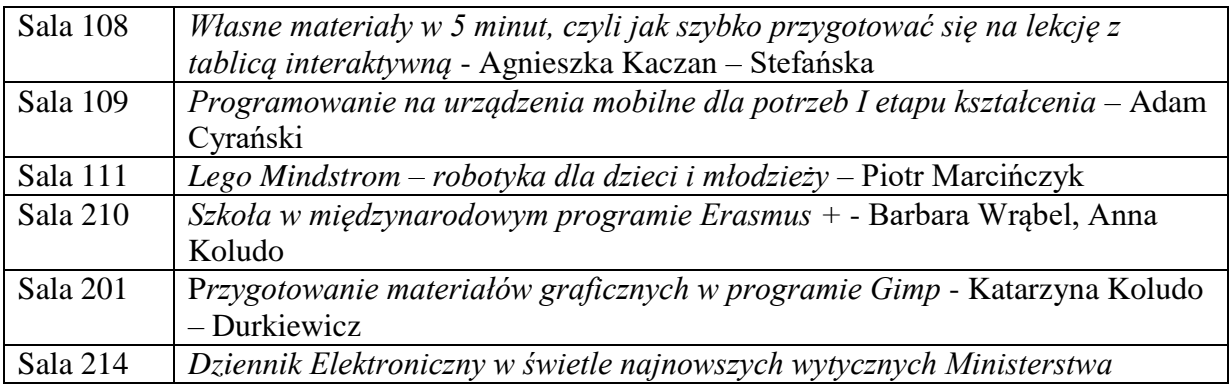

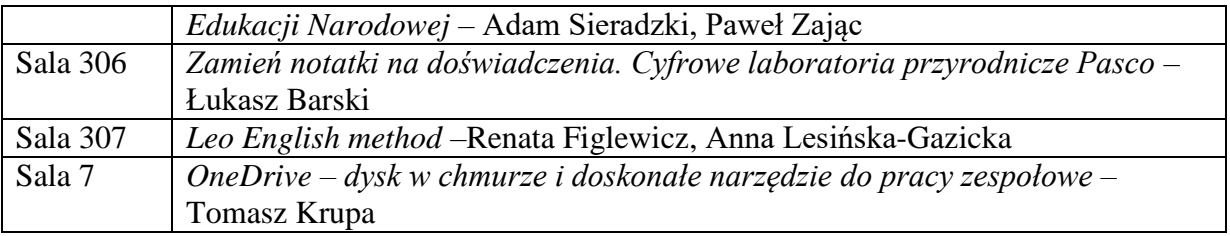

Podczas wszystkich warsztatów i przerw w sali 306 będą dostępne punkty konsultacyjne

15.10 – Podsumowanie konferencji. Losowanie nagród wśród uczestników konkursu, którzy bezbłędnie rozwiązali test

15.30 – Obiad